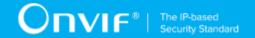

# ONVIF<sup>™</sup> Imaging Client Test Specification

Version 16.07

July 2016

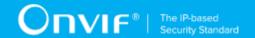

© 2016 ONVIF, Inc. All rights reserved.

Recipients of this document may copy, distribute, publish, or display this document so long as this copyright notice, license and disclaimer are retained with all copies of the document. No license is granted to modify this document.

THIS DOCUMENT IS PROVIDED "AS IS," AND THE CORPORATION AND ITS MEMBERS AND THEIR AFFILIATES, MAKE NO REPRESENTATIONS OR WARRANTIES, EXPRESS OR IMPLIED, INCLUDING BUT NOT LIMITED TO, WARRANTIES OF MERCHANTABILITY, FITNESS FOR A PARTICULAR PURPOSE, NON-INFRINGEMENT, OR TITLE; THAT THE CONTENTS OF THIS DOCUMENT ARE SUITABLE FOR ANY PURPOSE; OR THAT THE IMPLEMENTATION OF SUCH CONTENTS WILL NOT INFRINGE ANY PATENTS, COPYRIGHTS, TRADEMARKS OR OTHER RIGHTS.

IN NO EVENT WILL THE CORPORATION OR ITS MEMBERS OR THEIR AFFILIATES BE LIABLE FOR ANY DIRECT, INDIRECT, SPECIAL, INCIDENTAL, PUNITIVE OR CONSEQUENTIAL DAMAGES, ARISING OUT OF OR RELATING TO ANY USE OR DISTRIBUTION OF THIS DOCUMENT, WHETHER OR NOT (1) THE CORPORATION, MEMBERS OR THEIR AFFILIATES HAVE BEEN ADVISED OF THE POSSIBILITY OF SUCH DAMAGES, OR (2) SUCH DAMAGES WERE REASONABLY FORESEEABLE, AND ARISING OUT OF OR RELATING TO ANY USE OR DISTRIBUTION OF THIS DOCUMENT. THE FOREGOING DISCLAIMER AND LIMITATION ON LIABILITY DO NOT APPLY TO, INVALIDATE, OR LIMIT REPRESENTATIONS AND WARRANTIES MADE BY THE MEMBERS AND THEIR RESPECTIVE AFFILIATES TO THE CORPORATION AND OTHER MEMBERS IN CERTAIN WRITTEN POLICIES OF THE CORPORATION.

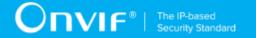

# **REVISION HISTORY**

| Vers.                                                                                                    | Date         | Description                                                                                                    |  |
|----------------------------------------------------------------------------------------------------|--------------|----------------------------------------------------------------------------------------------------|--|
| 16.07                                                                                                    | Mar 14, 2016 | www.onvif.org was removed from Copyright section.                                                                                                    |  |
| 16.07 Mar 09, 2016 The following step was remove test case: [S4] It invoked for SetImagingSettings request |              | The following step was removed from SETIMAGINGSETTINGS-2 test case: [S4] It invoked for the same Device as for the Client SetImagingSettings request              |  |
|                                                                                                    |              | Steps with checking that settings from the SetImagingSettings request correspond options from GetOptionsResponse were removed from SETIMAGINGSETTINGS-2 test case |  |
| 16.01                                                                                                    | Dec 21, 2016 | Focus Control Test Cases was splitted on two parts (Focus Move Capabilities Test Cases and Focus Control Test Cases) to handle Device capabilities issue.         |  |
| 16.01                                                                                                    | Dec 18, 2016 | Get Imaging Capabilities Test Cases feature definition was updated                                                                                                |  |
| 15.10                                                                                                    | Oct 20, 2016 | Initial version:                                                                                                    |  |
|                                                                                                    |              | General parts added                                                                                                    |  |
|                                                                                                    |              | Get Imaging Capabilities Test Cases added                                                                                                    |  |
|                                                                                                    |              | Video Sources List Test Cases added                                                                                                    |  |
|                                                                                                    |              | Get Imaging Settings Test Cases added                                                                                                    |  |
|                                                                                                    |              | Imaging Settings Configuration Test Cases added                                                                                                    |  |
|                                                                                                    |              | Focus Control Test Cases added                                                                                                    |  |

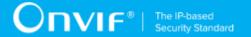

#### **Table of Contents**

| 1 | Introduction |                                       | 6    |  |
|---|--------------|---------------------------------------|------|--|
|   | 1.1          | Scope                                 | 6    |  |
|   | 1.2          | Get Imaging Capabilities              | 7    |  |
|   | 1.3          | Get Imaging Settings                  | 7    |  |
|   | 1.4          | Imaging Settings Configuration        | 7    |  |
|   | 1.5          | Focus Move Capabilities               | 7    |  |
|   | 1.6          | Focus Control                         | 7    |  |
| 2 | Norr         | mative references                     | 8    |  |
| 3 | Tern         | ns and Definitions                    | 9    |  |
|   | 3.1          | Conventions                           | 9    |  |
|   | 3.2          | Definitions                           | 9    |  |
|   | 3.3          | Abbreviations                         | 9    |  |
|   | 3.4          | Namespaces                            | . 10 |  |
| 4 | Test         | Test Overview                         |      |  |
|   | 4.1          | Test Setup                            | . 11 |  |
|   | 4.2          | Prerequisites                         | . 11 |  |
| 5 | Get          | Imaging Capabilities Test Cases       | 12   |  |
|   | 5.1          | Expected Scenarios Under Test:        | 12   |  |
|   | 5.2          | GET CAPABILITIES                      | . 12 |  |
|   | 5.3          | GET SERVICE CAPABILITIES              | 14   |  |
| 6 | Get          | Imaging Settings Test Cases           | . 16 |  |
|   | 6.1          | Expected Scenarios Under Test:        | 16   |  |
|   | 6.2          | GET IMAGING SETTINGS                  | 16   |  |
| 7 | lmag         | ing Settings Configuration Test Cases | 18   |  |
|   | 7.1          | Expected Scenarios Under Test:        | 18   |  |
|   | 7.2          | GET OPTIONS                           | 18   |  |
|   | 7.3          | SET IMAGING SETTINGS                  | . 19 |  |
| 8 | Focu         | ıs Move Capabilities Test Cases       | 22   |  |
|   | 8.1          | Expected Scenarios Under Test:        | 22   |  |
|   | 8.2          | GET FOCUS MOVE OPTIONS                | 22   |  |

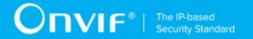

| 9 | Focus | Control Test Cases             | 24 |
|---|-------|--------------------------------|----|
|   | 9.1   | Expected Scenarios Under Test: | 24 |
|   | 9.2   | ABSOLUTE FOCUS MOVE            | 24 |
|   | 9.3   | RELATIVE FOCUS MOVE            | 26 |
|   | 9.4   | CONTINUOUS FOCUS MOVE          | 28 |
|   | 9.5   | STOP                           | 30 |

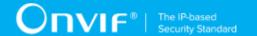

## 1 Introduction

The goal of the ONVIF Test Specification set is to make it possible to realize fully interoperable IP physical security implementations from different vendors. This specification also acts as an input document to the development of a test tool which will be used to test the ONVIF Client implementation conformance towards ONVIF standard. This Client Test Tool analyzes network communications between ONVIF Devices and Clients being tested and determines whether a specific Client is ONVIF conformant (see ONVIF Conformance Process Specification [http://www.onvif.org/Documents/Specifications.aspx]).

This particular document defines test cases required for testing Imaging Service features of a Client application e.g. Get Imaging Capabilities, Video Sources List, Get Imaging Settings, Imaging Settings Configuration, Focus Control. It also describes the test framework, test setup, prerequisites, test policies needed for the execution of the described test cases.

## 1.1 Scope

This ONVIF Imaging Client Test Specification defines and regulates the conformance testing procedure for the ONVIF conformant Clients in the scope of Imaging Service features. Conformance testing is meant to be black-box network traces analysis and verification. The objective of this specification is to provide the test cases to test individual requirements of ONVIF Clients in the scope of Imaging Service features according to ONVIF Imaging Service Specification.

The principal intended purposes are:

- · Provide self-assessment tool for implementations.
- Provide comprehensive test suite coverage for Imaging Service features.

This specification does not address the following:

- · 3rd parties Client use cases
- Non-functional (performance and regression) testing and analysis.
- SOAP Implementation Interoperability test i.e. Web Services Interoperability Basic Profile version 2.0 (WS-I BP2.0).
- Network protocol implementation Conformance test for HTTPS and HTTP protocols.

The following sections cover test cases needed for the verification of relevant features as mentioned in the ONVIF Profile Specifications.

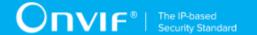

# 1.2 Get Imaging Capabilities

Get Imaging Capabilities section specifies Client ability to request imaging capabilities from Device.

# 1.3 Get Imaging Settings

Get Imaging Settings section specifies Client ability to request imaging settings from Device.

# 1.4 Imaging Settings Configuration

Imaging Settings Configuration section specifies Client ability to change imaging settings on Device.

# 1.5 Focus Move Capabilities

Focus Move Capabilities section specifies Client ability to retrieve focus move capabilities from Device.

## 1.6 Focus Control

Focus Control section specifies Client ability to control focus on Device.

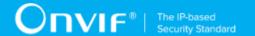

# 2 Normative references

• ONVIF Conformance Process Specification:

http://www.onvif.org/Documents/Specifications.aspx

· ONVIF Profile Policy:

http://www.onvif.org/Documents/Specifications.aspx

· ONVIF Core Specifications:

http://www.onvif.org/Documents/Specifications.aspx

ONVIF Core Client Test Specification:

http://www.onvif.org/Documents/Specifications.aspx

ONVIF Imaging Specification:

http://www.onvif.org/Documents/Specifications.aspx

· ISO/IEC Directives, Part 2, Annex H:

http://www.iso.org/directives

ISO 16484-5:2014-09 Annex P:

https://www.iso.org/obp/ui/#!iso:std:63753:en

• W3C SOAP 1.2, Part 1, Messaging Framework:

http://www.w3.org/TR/soap12-part1/

• W3C XML Schema Part 1: Structures Second Edition:

http://www.w3.org/TR/xmlschema-1/

W3C XML Schema Part 2: Datatypes Second Edition:

http://www.w3.org/TR/xmlschema-2/

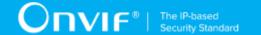

## 3 Terms and Definitions

## 3.1 Conventions

The key words "shall", "shall not", "should", "should not", "may", "need not", "can", "cannot" in this specification are to be interpreted as described in [ISO/IEC Directives Part 2].

## 3.2 Definitions

This section describes terms and definitions used in this document.

**Profile** See ONVIF Profile Policy.

Computer appliance or software program that exposes one or multiple ONVIF Web Services. **ONVIF Device** 

**ONVIF Client** Computer appliance or software program that uses ONVIF

Web Services.

Conversation A Conversation is all exchanges between two MAC

addresses that contains SOAP request and response.

Network network is an interconnected group of devices

communicating using the Internet protocol.

**Network Trace Capture file** 

Data file created by a network protocol analyzer software (such as Wireshark). Contains network packets data recorded

during a live network communications.

SOAP

SOAP is a lightweight protocol intended for exchanging structured information in a decentralized, distributed environment. It uses XML technologies to define an extensible messaging framework providing a message construct that can be exchanged over a variety of underlying

protocols.

**Client Test Tool** ONVIF Client Test Tool that tests ONVIF Client

implementation towards the ONVIF Test Specification set.

**Imaging Service** Services for exposure time, gain and white balance

parameters among others.

Image Stabilization Functionality used to avoid blurring of images due to

movement of the device or its objects.

**Tone Compensation** Functionality used to make the image with dark or bright

areas to be more visible.

Functionality used to make the image more detailed in Defogging

presence of fog.

Device has responded to specific request with code HTTP or Valid Device Response

RTSP 200 OK and SOAP fault message has not appeared.

## 3.3 Abbreviations

This section describes abbreviations used in this document.

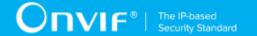

**HTTP** Hyper Text Transport Protocol.

HTTPS Hyper Text Transport Protocol over Secure Socket Layer.

**URI** Uniform Resource Identifier.

WSDL Web Services Description Language.

**XML** eXtensible Markup Language.

# 3.4 Namespaces

Prefix and namespaces used in this test specification are listed in Table 1. These prefixes are not part of the standard and an implementation can use any prefix.

Table 3.1. Defined namespaces in this specification

| Prefix  | Namespace URI                               | Description                                                                    |
|---------|---------------------------------------------|--------------------------------------------------------------------------------|
| soapenv | http://www.w3.org/2003/05/soap-<br>envelope | Envelope namespace as defined by SOAP 1.2 [SOAP 1.2, Part 1]                   |
| xs      | http://www.w3.org/2001/XMLSchema            | Instance namespace as defined by XS [XML-Schema, Part1] and [XMLSchema,Part 2] |
| xsi     | http://www.w3.org/2001/XMLSchema-instance   | XML schema instance namespace                                                  |
| tns1    | http://www.onvif.org/ver10/topics           | The namespace for the ONVIF topic namespace                                    |
| tt      | http://www.onvif.org/ver10/schema           | ONVIF XML schema descriptions                                                  |
| tds     | http://www.onvif.org/ver10/device/wsdl      | The namespace for the WSDL device service                                      |
| trt     | http://www.onvif.org/ver10/media/wsdl       | The namespace for the WSDL media service                                       |
| timg    | http://www.onvif.org/ver20/imaging/wsd      | The namespace for the WSDL imaging service                                     |

10 www.onvif.org

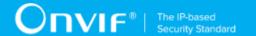

## 4 Test Overview

This section provides information for the test setup procedure and required prerequisites that should be followed during test case execution.

An ONVIF client with Imaging features support can provide image settings configuration and focus control.

An ONVIF Profile is described by a fixed set of functionalities through a number of services that are provided by the ONVIF standard. A number of services and functionalities are mandatory for each type of ONVIF Profile. An ONVIF Device and ONVIF Client may support any combination of Profiles and other optional services and functionalities.

# 4.1 Test Setup

Collect Network Traces files required by the test cases.

Collect Feature List XML files for Devices detected in the Network Trace files.

Client shall support all mandatory and conditional features listed in the Device Feature List XML file supplied for the Profiles supported by the Client.

For ONVIF compatibility, the ONVIF Client shall follow the requirements of the conformance process. For details please see the latest ONVIF Conformance Process Specification.

# 4.2 Prerequisites

The pre-requisites for executing the test cases described in this Test Specification include:

The Device shall be configured with an IPv4 address.

The Device shall be able to be discovered by the Client.

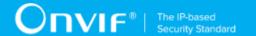

# 5 Get Imaging Capabilities Test Cases

Validated Feature: get\_imaging\_capabilities

Profile A Requirement: None

Profile C Requirement: None

Profile G Requirement: None

Profile Q Requirement: None

Profile S Requirement: None

## 5.1 Expected Scenarios Under Test:

- 1. Client connects to Device to retrieve a imaging capabilities.
- 2. Client is considered as supporting Get Imaging Capabilities if the following conditions are met:
  - Client is able to retrieve a imaging capabilities using GetCapabilities
    operation OR GetServiceCapabilities operation (Imaging Service) OR supports
    get\_services\_capabilities.get\_services feature.
- 3. Client is considered as NOT supporting Get Imaging Capabilities if ANY of the following is TRUE:
  - No valid responses for GetCapabilities request if detected AND Device supportes GetCapabilities feature OR
  - No valid responses for GetServiceCapabilities request (Imaging Service) if detected AND Device supportes GetServices feature
  - valid No **GetCapabilities** AND valid responses for request no responses **GetServiceCapabilities** request (Imaging Service) AND get services capabilities.get services feature is not supported by Client.

## 5.2 GET CAPABILITIES

Test Label: Get Imaging Capabilities - Get Capabilities

Test Case ID: GETIMAGINGCAPABILITIES-1

Profile A Normative Reference: None

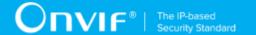

Profile C Normative Reference: None

Profile G Normative Reference: None

Profile Q Normative Reference: None

Profile S Normative Reference: None

Feature Under Test: Get Capabilities

**Test Purpose:** To verify that imaging capabilities provided by Device is received by Client using the **GetCapabilities** operation.

#### **Pre-Requisite:**

- The Network Trace Capture files contains at least one Conversation between Client and Device with GetCapabilities operation with tds:Category element equal to "All" OR "Imaging" OR without any tds:Category element present.
- Device supports Imaging Service.

#### Test Procedure (expected to be reflected in network trace file):

- Client invokes GetCapabilities request message with tds:Category element equal to "All"
   OR "Imaging" OR without any tds:Category element to retrieve imaging capabilities from
   the Device.
- 2. Device responds with code HTTP 200 OK and GetCapabilitiesResponse message.

#### **Test Result:**

#### PASS -

- Client GetCapabilities request messages are valid according to XML Schemas listed in Namespaces AND
- Client GetCapabilities request in Test Procedure fulfills the following requirements:
  - [S1] soapenv:Body element has child element tds:GetCapabilities AND
  - [S2] IF it contains any tds:Category element THEN it contains tds:Category element equal to "All" OR "Imaging" AND
- Device response on the **GetCapabilities** request fulfills the following requirements:
  - [S3] It has HTTP 200 response code AND
  - [S4] soapenv:Body element has child element tds:GetCapabilitiesResponse.

#### FAIL -

· The Client failed PASS criteria.

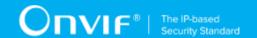

Validated Feature List: get\_imaging\_capabilities.get\_capabilities

## 5.3 GET SERVICE CAPABILITIES

Test Label: Get Imaging Capabilities - Get Service Capabilities

Test Case ID: GETIMAGINGCAPABILITIES-2

Profile A Normative Reference: None

Profile C Normative Reference: None

Profile G Normative Reference: None

Profile Q Normative Reference: None

Profile S Normative Reference: None

Feature Under Test: Get Services

**Test Purpose:** To verify that imaging capabilities provided by Device is received by Client using the **GetServiceCapabilities** operation.

#### **Pre-Requisite:**

- The Network Trace Capture files contains at least one Conversation between Client and Device with GetServiceCapabilities operation for Imaging Service present.
- · Device supports Imaging Service.

#### Test Procedure (expected to be reflected in network trace file):

- 1. Client invokes **GetServiceCapabilities** request message to retrieve imaging capabilities from the Device.
- 2. Device responds with code HTTP 200 OK and **GetServiceCapabilitiesResponse** message.

#### **Test Result:**

#### PASS -

- Client GetServiceCapabilities request messages are valid according to XML Schemas listed in Namespaces AND
- Client GetServiceCapabilities request in Test Procedure fulfills the following requirements:
  - [S1] soapenv:Body element has child element timg:GetServiceCapabilities AND

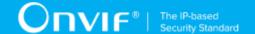

- Device response on the **GetServiceCapabilities** request fulfills the following requirements:
  - [S2] It has HTTP 200 response code AND
  - [S3] soapenv:Body element has child element timg:GetServiceCapabilitiesResponse.

#### FAIL -

• The Client failed PASS criteria.

Validated Feature List: get\_imaging\_capabilities.get\_service\_capabilities

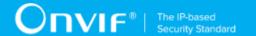

# **6 Get Imaging Settings Test Cases**

Validated Feature: get\_imaging\_settings

Profile A Requirement: None

Profile C Requirement: None

Profile G Requirement: None

Profile Q Requirement: None

Profile S Requirement: None

## 6.1 Expected Scenarios Under Test:

- 1. Client connects to Device to retrieve a current imaging settings.
- 2. Client is considered as supporting Get Imaging Settings if the following conditions are met:
  - Client is able to retrieve a current imaging settings using **GetImagingSettings** operation.
- 3. Client is considered as NOT supporting Get Imaging Settings if ANY of the following is TRUE:
  - No valid responses for GetImagingSettings request.

## 6.2 GET IMAGING SETTINGS

**Test Label:** Get Imaging Settings - Get Imaging Settings

Test Case ID: GETIMAGINGSETTINGS-1

Profile A Normative Reference: None

Profile C Normative Reference: None

Profile G Normative Reference: None

Profile Q Normative Reference: None

Profile S Normative Reference: None

Feature Under Test: Get Imaging Settings

Test Purpose: To verify that imaging settings for Device is received by Client using the

GetImagingSettings operation.

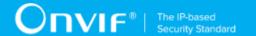

#### Pre-Requisite:

- The Network Trace Capture files contains at least one Conversation between Client and Device with **GetImagingSettings** operation present.
- Device supports Imaging Service.

#### Test Procedure (expected to be reflected in network trace file):

- Client invokes GetImagingSettings request message to retrieve imaging settings for specified video source from the Device.
- 2. Device responds with code HTTP 200 OK and **GetImagingSettingsResponse** message.

#### **Test Result:**

#### PASS -

- Client GetImagingSettings request messages are valid according to XML Schemas listed in Namespaces AND
- Client GetImagingSettings request in Test Procedure fulfills the following requirements:
  - [S1] soapenv:Body element has child element timg:GetImagingSettings AND
- Device response on the **GetImagingSettings** request fulfills the following requirements:
  - [S2] It has HTTP 200 response code AND
  - [S3] soapenv:Body element has child element timg:GetImagingSettingsResponse.

#### FAIL -

· The Client failed PASS criteria.

Validated Feature List: get\_imaging\_settings.get\_imaging\_settings

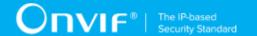

# 7 Imaging Settings Configuration Test Cases

Validated Feature: set\_imaging\_settings

Profile A Requirement: None

Profile C Requirement: None

Profile G Requirement: None

Profile Q Requirement: None

Profile S Requirement: None

## 7.1 Expected Scenarios Under Test:

- 1. Client connects to Device to change imaging settings.
- 2. Client is considered as supporting Imaging Settings Configuration if the following conditions are met:
  - Client is able to retrieve a imaging options using GetOptions operation AND
  - Client is able to change a imaging settings using **SetImagingSettings** operation.
- 3. Client is considered as NOT supporting Imaging Settings Configuration if ANY of the following is TRUE:
  - No valid responses for **GetOptions** request OR
  - No valid responses for SetImagingSettings request OR
  - There is no **GetOptions** request for the same video source token as used in **SetImagingSettings** request.

# 7.2 GET OPTIONS

**Test Label:** Get Imaging Settings - Get Options

Test Case ID: SETIMAGINGSETTINGS-1

Profile A Normative Reference: None

Profile C Normative Reference: None

Profile G Normative Reference: None

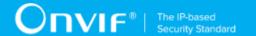

Profile Q Normative Reference: None

Profile S Normative Reference: None

Feature Under Test: Get Options

**Test Purpose:** To verify that imaging options for Device is received by Client using the **GetOptions** operation.

#### Pre-Requisite:

- The Network Trace Capture files contains at least one Conversation between Client and Device with **GetOptions** operation present.
- · Device supports Imaging Service.

## Test Procedure (expected to be reflected in network trace file):

- 1. Client invokes **GetOptions** request message to retrieve imaging options for specified video source from the Device.
- 2. Device responds with code HTTP 200 OK and **GetOptionsResponse** message.

#### **Test Result:**

#### PASS -

- Client GetOptions request messages are valid according to XML Schemas listed in Namespaces AND
- Client **GetOptions** request in Test Procedure fulfills the following requirements:
  - [S1] soapenv:Body element has child element timg:GetOptions AND
- Device response on the **GetOptions** request fulfills the following requirements:
  - [S2] It has HTTP 200 response code AND
  - [S3] soapenv:Body element has child element timg:GetOptionsResponse.

#### FAIL -

· The Client failed PASS criteria.

Validated Feature List: get\_imaging\_settings.get\_options

## 7.3 SET IMAGING SETTINGS

Test Label: Set Imaging Settings - Set Imaging Settings

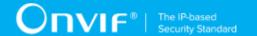

Test Case ID: SETIMAGINGSETTINGS-2

Profile A Normative Reference: None

Profile C Normative Reference: None

Profile G Normative Reference: None

Profile Q Normative Reference: None

Profile S Normative Reference: None

Feature Under Test: Set Imaging Settings

Test Purpose: To verify that Client is able to change imaging settings on Device using the

SetImagingSettings operation.

#### **Pre-Requisite:**

• The Network Trace Capture files contains at least one Conversation between Client and Device with **SetImagingSettings** operation present.

· Device supports Imaging Service.

#### Test Procedure (expected to be reflected in network trace file):

- 1. Client invokes **GetOptions** request message to retrieve imaging options for specified video source from the Device.
- 2. Device responds with code HTTP 200 OK and GetOptionsResponse message.
- 3. Client invokes **SetImagingSettings** request message to change imaging settings for specified video source which correspond to the retrieved options on the Device.
- 4. Device responds with code HTTP 200 OK and **SetImagingSettingsResponse** message.

#### **Test Result:**

#### PASS -

- Client SetImagingSettings request messages are valid according to XML Schemas listed in Namespaces AND
- Client **SetImagingSettings** request in Test Procedure fulfills the following requirements:
  - [S1] soapenv:Body element has child element timg:SetImagingSettings AND
- Device response on the SetImagingSettings request fulfills the following requirements:
  - [S2] It has HTTP 200 response code AND

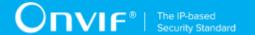

- [S3] soapenv:Body element has child element timg:SetImagingSettingsResponse AND
- There is a Client **GetOptions** request in Test Procedure that fulfills the following requirements:
  - [S4] It is invoked before the Client SetImagingSettings request AND
  - [S5] **timg:VideoSourceToken** element value is equal to **timg:VideoSourceToken** element from the **SetImagingSettings** request AND
- Device response on the **GetOptions** request fulfills the following requirements:
  - [S6] It has HTTP 200 response code AND
  - [S7] soapenv:Body element has child element timg:GetOptionsResponse.

#### FAIL -

· The Client failed PASS criteria.

Validated Feature List: get\_imaging\_settings.get\_imaging\_settings

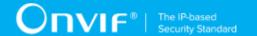

# 8 Focus Move Capabilities Test Cases

Validated Feature: get\_move\_options

Profile A Requirement: None

Profile C Requirement: None

Profile G Requirement: None

Profile Q Requirement: None

Profile S Requirement: None

## 8.1 Expected Scenarios Under Test:

- 1. Client connects to Device to get focus move capabilities.
- 2. Client is considered as supporting Focus Move Capabilities if the following conditions are met:
  - Client is able to retrieve a focus move options using GetMoveOptions operation AND
- 3. Client is considered as NOT supporting Focus Move Capabilities if ANY of the following is TRUE:
  - · No valid responses for GetMoveOptions request OR

## 8.2 GET FOCUS MOVE OPTIONS

Test Label: Get Move Options

Test Case ID: GETMOVEOPTIONS-1

Profile A Normative Reference: None

Profile C Normative Reference: None

Profile G Normative Reference: None

Profile Q Normative Reference: None

Profile S Normative Reference: None

Feature Under Test: Get Move Options

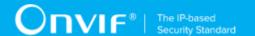

**Test Purpose:** To verify that Client is able retrive focus move capabilities from Device using the **GetMoveOptions** operation.

#### **Pre-Requisite:**

- The Network Trace Capture files contains at least one Conversation between Client and Device with **GetMoveOptions** operation present.
- · Device supports Imaging Service.

#### Test Procedure (expected to be reflected in network trace file):

- Client invokes GetMoveOptions request message to retrieve focus move options for specified video source from the Device.
- 2. Device responds with code HTTP 200 OK and **GetMoveOptionsResponse** message.

#### **Test Result:**

#### PASS -

- Client GetMoveOptions request messages are valid according to XML Schemas listed in Namespaces AND
- Client **GetMoveOptions** request in Test Procedure fulfills the following requirements:
  - [S1] soapenv:Body element has child element timg:GetMoveOptions AND
- Device response on the **GetMoveOptions** request fulfills the following requirements:
  - [S2] It has HTTP 200 response code AND
  - [S3] soapenv:Body element has child element timg:GetMoveOptionsResponse.

#### FAIL -

· The Client failed PASS criteria.

Validated Feature List: get\_move\_options.get\_move\_options

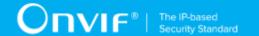

## 9 Focus Control Test Cases

Validated Feature: focus\_control

Profile A Requirement: None

Profile C Requirement: None

Profile G Requirement: None

Profile Q Requirement: None

Profile S Requirement: None

## 9.1 Expected Scenarios Under Test:

- 1. Client connects to Device to control focus.
- 2. Client is considered as supporting Focus Control if the following conditions are met:
  - Client supports get\_move\_options feature AND
  - Client is able to invoke Absolute OR Relative OR Continuous focus move using Move operation AND
  - If Client is able to invoke Continuous focus move Client is able to invoke stop focus move using **Stop** operation.
- 3. Client is considered as NOT supporting Focus Control if ANY of the following is TRUE:
  - · Client does not support get\_move\_options feature OR
  - No valid responses for Move request OR
  - Move request contains settings which does not correspong to GetMoveOptions message for the same video source token OR
  - No valid responses for **Stop** request if **Stop** request is supported by the Client OR
  - **Stop** request is not supported, in the case Continuous focus move is supported by the Client.

## 9.2 ABSOLUTE FOCUS MOVE

Test Label: Focus Control - Absolute Focus Move

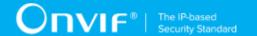

Test Case ID: FOCUSCONTROL-1

Profile A Normative Reference: None

Profile C Normative Reference: None

Profile G Normative Reference: None

Profile Q Normative Reference: None

Profile S Normative Reference: None

Feature Under Test: Absolute Focus Move

**Test Purpose:** To verify that Client is able retrive absolute focus move on Device using the **Move** operation.

#### **Pre-Requisite:**

- The Network Trace Capture files contains at least one Conversation between Client and Device with **Move** operation with **tt:Absolute** element present.
- · Device supports Imaging Service.

#### Test Procedure (expected to be reflected in network trace file):

- 1. Client invokes **GetMoveOptions** request message to retrieve focus move options for specified video source from the Device.
- 2. Device responds with code HTTP 200 OK and **GetMoveOptionsResponse** message.
- If GetMoveOptionsResponse message contains tt:Absolute element Client invokes
   Move request message for specified video source with tt:Absolute element with
   parameters which are correspond to the resieved focus move options to start absolute focus
   movement on the Device.
- 4. Device responds with code HTTP 200 OK and MoveResponse message.

#### **Test Result:**

#### PASS -

- Client Move request messages are valid according to XML Schemas listed in Namespaces AND
- Client **Move** request in Test Procedure fulfills the following requirements:
  - [S1] soapenv:Body element has child element timg:Move AND
  - [S2] It contains timg:Focus/tt:Absolute element AND

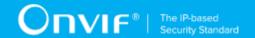

- Device response on the **Move** request fulfills the following requirements:
  - [S3] It has HTTP 200 response code AND
  - [S4] soapenv:Body element has child element timg:MoveResponse AND
- There is a Client **GetMoveOptions** request in Test Procedure fulfills the following requirements:
  - [S5] It invoked for the same Device as for the Client Move request AND
  - [S6] It invoked before the Client Move request AND
  - [S7] **timg:VideoSourceToken** element value is equal to **timg:VideoSourceToken** element from the **Move** request AND
- Device response on the **GetMoveOptions** request fulfills the following requirements:
  - [S8] It has HTTP 200 response code AND
  - [S9] soapenv:Body element has child element timg:GetMoveOptionsResponse AND
  - [S10] It contains timg:MoveOptions\tt:Absolute element AND
- Settings from the **Move** request corresponds options recieved in the **GetMoveOptionsResponse** message:
  - [S11] timg:Focus/tt:Absolute/tt:Position element value from the Move request is less or equal to timg:MoveOptions/tt:Absolute/tt:Position/tt:Max from the the GetMoveOptionsResponse message AND
  - [S12] timg:Focus/tt:Absolute/tt:Position element value from the Move request is greater or equal to timg:MoveOptions/tt:Absolute/tt:Position/tt:Min from the the GetMoveOptionsResponse message AND
  - [S13] IF the **Move** request contains **timg:Focus/tt:Absolute/tt:Speed** element THEN:
    - The GetMoveOptionsResponse message contains timg:MoveOptions/tt:Absolute/ tt:Speed element AND
    - timg:Focus/tt:Absolute/tt:Speed element value from the Move request is less or equal to timg:MoveOptions/tt:Absolute/tt:Speed/tt:Max from the the GetMoveOptionsResponse message AND
    - timg:Focus/tt:Absolute/tt:Speed element value from the Move request is greater or equal to timg:MoveOptions/tt:Absolute/tt:Speed/tt:Min from the the GetMoveOptionsResponse message.

#### FAIL -

The Client failed PASS criteria.

Validated Feature List: focus\_control.absolute\_focus\_move

## 9.3 RELATIVE FOCUS MOVE

Test Label: Focus Control - Relative Focus Move

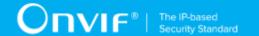

Test Case ID: FOCUSCONTROL-2

Profile A Normative Reference: None

Profile C Normative Reference: None

Profile G Normative Reference: None

Profile Q Normative Reference: None

Profile S Normative Reference: None

Feature Under Test: Relative Focus Move

**Test Purpose:** To verify that Client is able retrive relative focus move on Device using the **Move** operation.

#### **Pre-Requisite:**

- The Network Trace Capture files contains at least one Conversation between Client and Device with **Move** operation with **tt:Relative** element present.
- · Device supports Imaging Service.

#### Test Procedure (expected to be reflected in network trace file):

- 1. Client invokes **GetMoveOptions** request message to retrieve focus move options for specified video source from the Device.
- 2. Device responds with code HTTP 200 OK and **GetMoveOptionsResponse** message.
- If GetMoveOptionsResponse message contains tt:Relative element Client invokes Move
  request message for specified video source with tt:Relative element with parameters which
  are correspond to the resieved focus move options to start relative focus movement on the
  Device.
- 4. Device responds with code HTTP 200 OK and MoveResponse message.

#### **Test Result:**

#### PASS -

- Client Move request messages are valid according to XML Schemas listed in Namespaces AND
- Client Move request in Test Procedure fulfills the following requirements:
  - [S1] soapenv:Body element has child element timg:Move AND
  - [S2] It contains timg:Focus/tt:Relative element AND

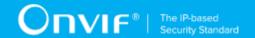

- Device response on the **Move** request fulfills the following requirements:
  - [S3] It has HTTP 200 response code AND
  - [S4] soapenv:Body element has child element timg:MoveResponse AND
- There is a Client **GetMoveOptions** request in Test Procedure fulfills the following requirements:
  - [S5] It invoked for the same Device as for the Client Move request AND
  - [S6] It invoked before the Client Move request AND
  - [S7] **timg:VideoSourceToken** element value is equal to **timg:VideoSourceToken** element from the **Move** request AND
- Device response on the **GetMoveOptions** request fulfills the following requirements:
  - [S8] It has HTTP 200 response code AND
  - [S9] soapenv:Body element has child element timg:GetMoveOptionsResponse AND
  - [S10] It contains timg:MoveOptions\tt:Relative element AND
- Settings from the **Move** request corresponds options recieved in the **GetMoveOptionsResponse** message:
  - [S11] timg:Focus/tt:Relative/tt:Distance element value from the Move request is less or equal to timg:MoveOptions/tt:Relative/tt:Distance/tt:Max from the the GetMoveOptionsResponse message AND
  - [S12] timg:Focus/tt:Relative/tt:Distance element value from the Move request is greater or equal to timg:MoveOptions/tt:Relative/tt:Distance/tt:Min from the the GetMoveOptionsResponse message AND
  - [S13] IF the Move request contains timg:Focus/tt:Relative/tt:Speed element THEN:
    - The GetMoveOptionsResponse message contains timg:MoveOptions/tt:Relative/ tt:Speed element AND
    - timg:Focus/tt:Relative/tt:Speed element value from the Move request is less or equal to timg:MoveOptions/tt:Relative/tt:Speed/tt:Max from the the GetMoveOptionsResponse message AND
    - timg:Focus/tt:Relative/tt:Speed element value from the Move request is greater or equal to timg:MoveOptions/tt:Relative/tt:Speed/tt:Min from the the GetMoveOptionsResponse message.

#### FAIL -

The Client failed PASS criteria.

Validated Feature List: focus\_control.relative\_focus\_move

## 9.4 CONTINUOUS FOCUS MOVE

Test Label: Focus Control - Continuous Focus Move

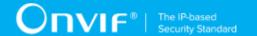

Test Case ID: FOCUSCONTROL-3

Profile A Normative Reference: None

Profile C Normative Reference: None

Profile G Normative Reference: None

Profile Q Normative Reference: None

Profile S Normative Reference: None

Feature Under Test: Continuous Focus Move

**Test Purpose:** To verify that Client is able retrive continuous focus move on Device using the **Move** operation.

#### **Pre-Requisite:**

- The Network Trace Capture files contains at least one Conversation between Client and Device with **Move** operation with **tt:Continuous** element present.
- · Device supports Imaging Service.

#### Test Procedure (expected to be reflected in network trace file):

- 1. Client invokes **GetMoveOptions** request message to retrieve focus move options for specified video source from the Device.
- 2. Device responds with code HTTP 200 OK and **GetMoveOptionsResponse** message.
- If GetMoveOptionsResponse message contains tt:Continuous element Client invokes
   Move request message for specified video source with tt:Relative element with parameters
   which are correspond to the resieved focus move options to start continuous focus
   movement on the Device.
- 4. Device responds with code HTTP 200 OK and MoveResponse message.

#### **Test Result:**

#### PASS -

- Client Move request messages are valid according to XML Schemas listed in Namespaces AND
- Client Move request in Test Procedure fulfills the following requirements:
  - [S1] soapenv:Body element has child element timg:Move AND
  - [S2] It contains timg:Focus/tt:Continuous element AND

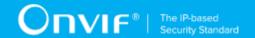

- Device response on the **Move** request fulfills the following requirements:
  - [S3] It has HTTP 200 response code AND
  - [S4] soapenv:Body element has child element timg:MoveResponse AND
- There is a Client **GetMoveOptions** request in Test Procedure fulfills the following requirements:
  - [S5] It invoked for the same Device as for the Client Move request AND
  - [S6] It invoked before the Client Move request AND
  - [S7] **timg:VideoSourceToken** element value is equal to **timg:VideoSourceToken** element from the **Move** request AND
- Device response on the **GetMoveOptions** request fulfills the following requirements:
  - [S8] It has HTTP 200 response code AND
  - [S9] soapenv:Body element has child element timg:GetMoveOptionsResponse AND
  - [S10] It contains timg:MoveOptions\tt:Continuous element AND
- Settings from the Move request corresponds options recieved in the GetMoveOptionsResponse message:
  - [S11] timg:Focus/tt:Continuous/tt:Speed element value from the Move request is less or equal to timg:MoveOptions/tt:Continuous/tt:Speed/tt:Max from the the GetMoveOptionsResponse message AND
  - [S12] timg:Focus/tt:Continuous/tt:Speed element value from the Move request is greater or equal to timg:MoveOptions/tt:Continuous/tt:Speed/tt:Min from the the GetMoveOptionsResponse message.

#### FAIL -

· The Client failed PASS criteria.

Validated Feature List: focus\_control.continuous\_focus\_move

## 9.5 STOP

Test Label: Focus Control - Stop

Test Case ID: FOCUSCONTROL-4

Profile A Normative Reference: None

Profile C Normative Reference: None

Profile G Normative Reference: None

Profile Q Normative Reference: None

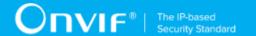

Profile S Normative Reference: None

Feature Under Test: Stop

**Test Purpose:** To verify that Client is able retrivefocus move options from Device using the **Stop** operation.

#### **Pre-Requisite:**

- The Network Trace Capture files contains at least one Conversation between Client and Device with **Stop** operation present.
- · Device supports Imaging Service.

#### Test Procedure (expected to be reflected in network trace file):

- 1. Client invokes **Stop** request message to stop focus move for specified video source for the Device.
- 2. Device responds with code HTTP 200 OK and **StopResponse** message.

#### **Test Result:**

#### PASS -

- Client Stop request messages are valid according to XML Schemas listed in Namespaces AND
- Client **Stop** request in Test Procedure fulfills the following requirements:
  - [S1] soapenv:Body element has child element timg:Stop AND
- Device response on the **Stop** request fulfills the following requirements:
  - [S2] It has HTTP 200 response code AND
  - [S3] soapenv:Body element has child element timg:StopResponse.

#### FAIL -

· The Client failed PASS criteria.

Validated Feature List: focus\_control.stop